(Pages: 2)

| Name:   |  |
|---------|--|
| Reg. No |  |

# B.Lib.I.Sc. DEGREE EXAMINATION, APRIL 2020 CC19U LIS P9 – INFORMATION TECHNOLOGY PRACTICAL

(Library and Information Science)

(2019 Admission)

Time: Three Hours

Maximum: 80 Marks

1. Create a folder with your Name- Register No in the 'D' drive.

#### (5 Marks)

2. Prepare an exact copy of the given text document using MS Word and save it in the folder. (30 Marks)

### CLOUD COMPUTING

loud Computing is internetbased computing where virtual shared servers provide software, infrastructure, platform devices and other resources and hosting to customers on a pay-asyou-use basis.

All information that a digitized system has to offer is provided as a service in the cloud computing model. Users can access these services available on the "Internet Cloud" without having any previous know- how on managing the resources involved

## Library services integration in Cloud computing

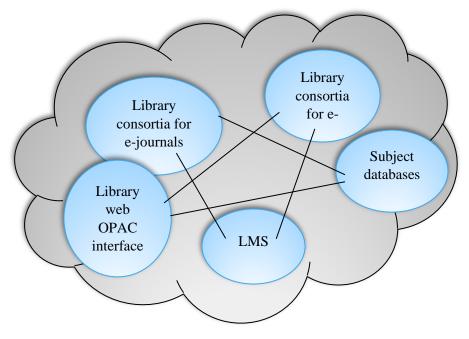

# **19BLS9**

#### **Important Layers of Cloud Computing**

- SaaS: Software as a service (Example: E-mails, CRM, ILS, Google Docs, etc.)
- ✤ PaaS: Platform as a service (Example: Application Development)
- **\*** IaaS: Infrastructure as a service (Example: Network, Data storage, Hosting, etc.)
- 3. Prepare the following table using MS Excel and save it in the folder. Draw a bar diagram using Name and Gross.

(25 Marks)

HRA= 4%, DA= 3%, TA=2%, PF=10%, LIC=8% Gross= Basic +HRA+DA+TA DED= PF+LIC Total= Gross- DED

## INFOSYS Salary Bill for the Month of June 2020

| Sl. | Name          | Basic | DA | HRA | ТА | PF | LIC | Gross | DED | Total |
|-----|---------------|-------|----|-----|----|----|-----|-------|-----|-------|
| No  |               |       |    |     |    |    |     |       |     |       |
| 1   | Mr. Abhiroop  | 54000 |    |     |    |    |     |       |     |       |
| 2   | Dr. Jayasagar | 70000 |    |     |    |    |     |       |     |       |
| 3   | Ms. Mariya    | 53000 |    |     |    |    |     |       |     |       |
| 4   | Dr. Richard   | 65000 |    |     |    |    |     |       |     |       |
| 5   | Mr. Sankar    | 55000 |    |     |    |    |     |       |     |       |

 Prepare a power point presentation for the topic "Internet tools and service". (7 Slides). The presentation slides should be prepared with attractive design, layout, animation, and slide transition.

(20 Marks)

\*\*\*\*\*\*